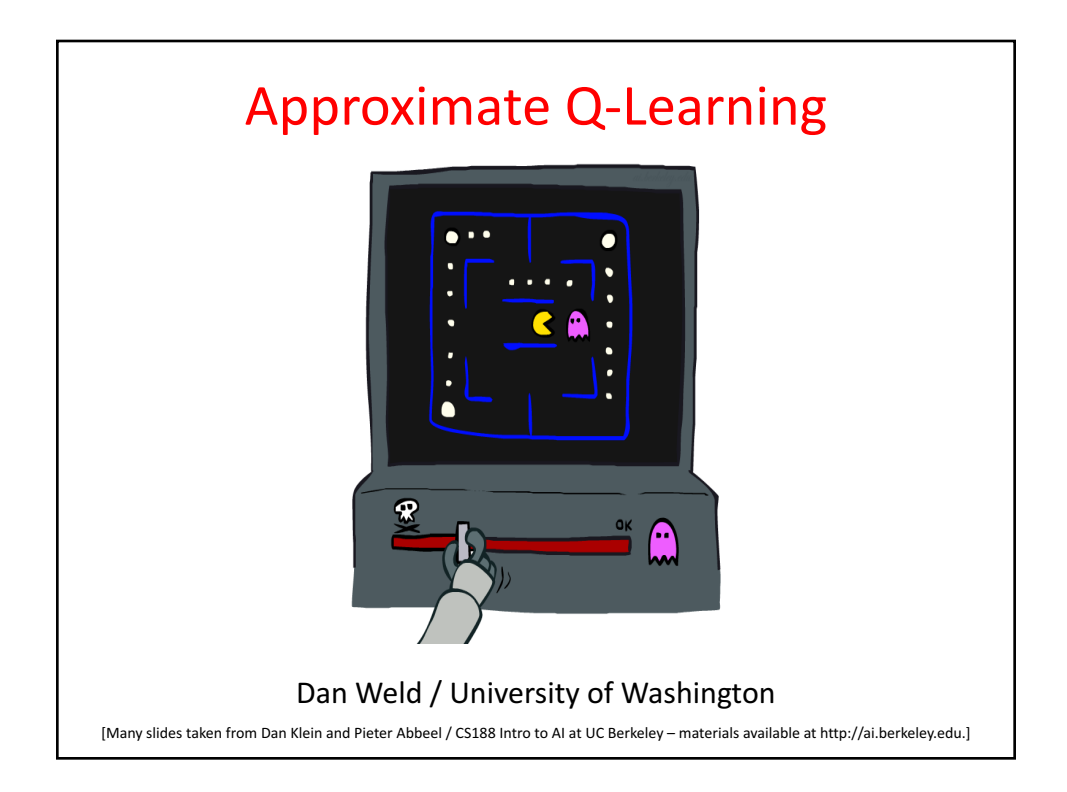

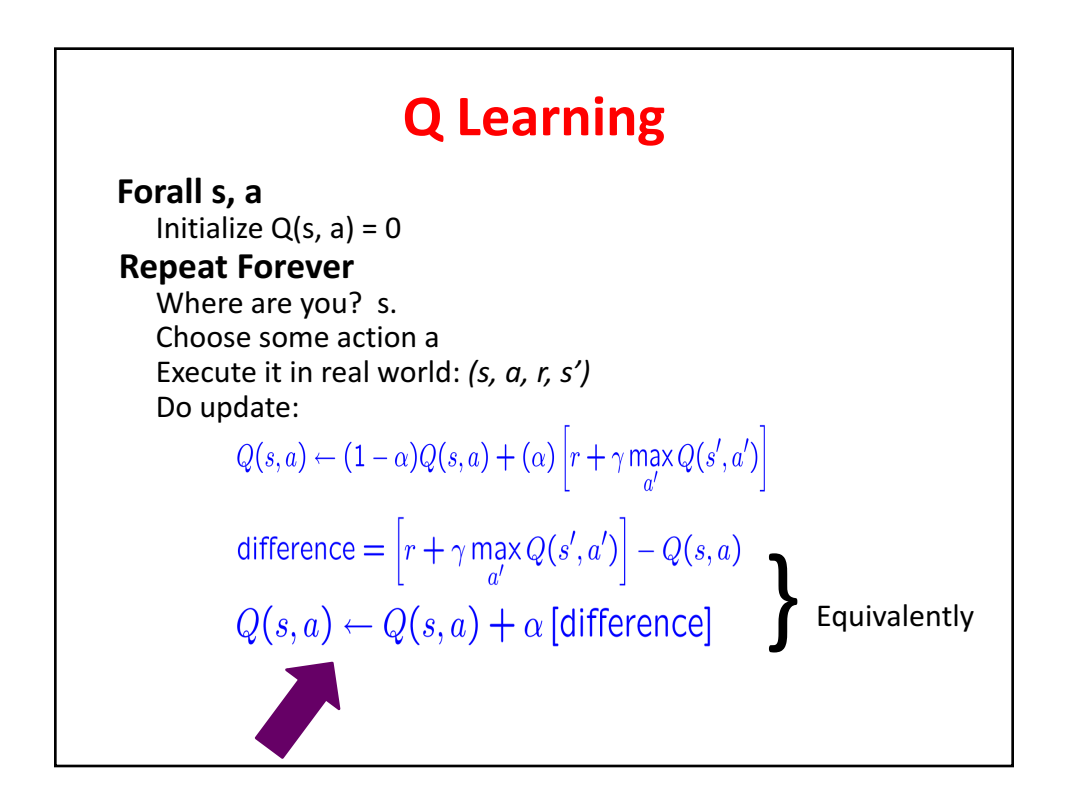

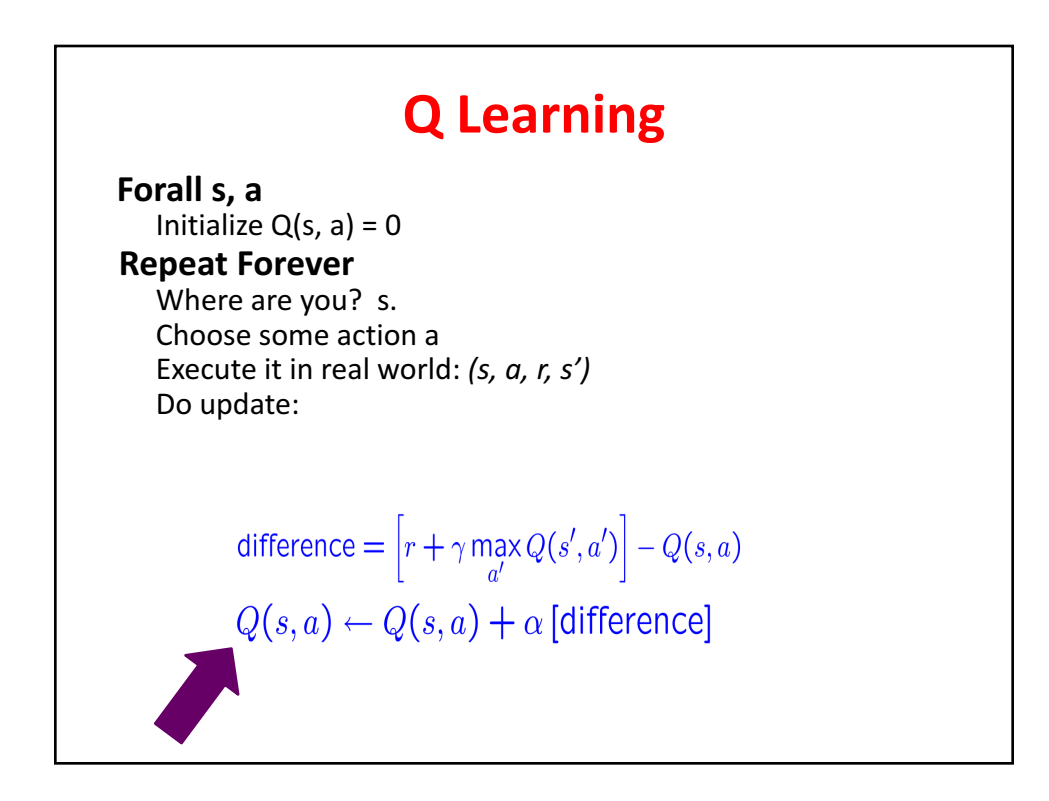

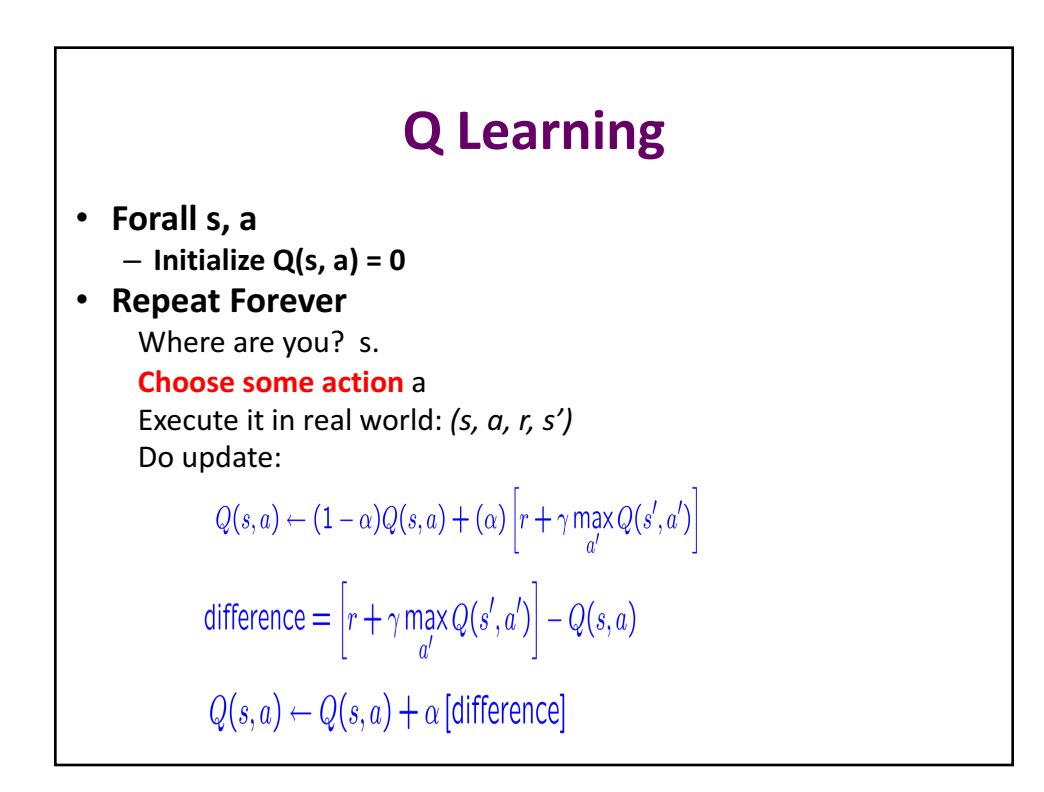

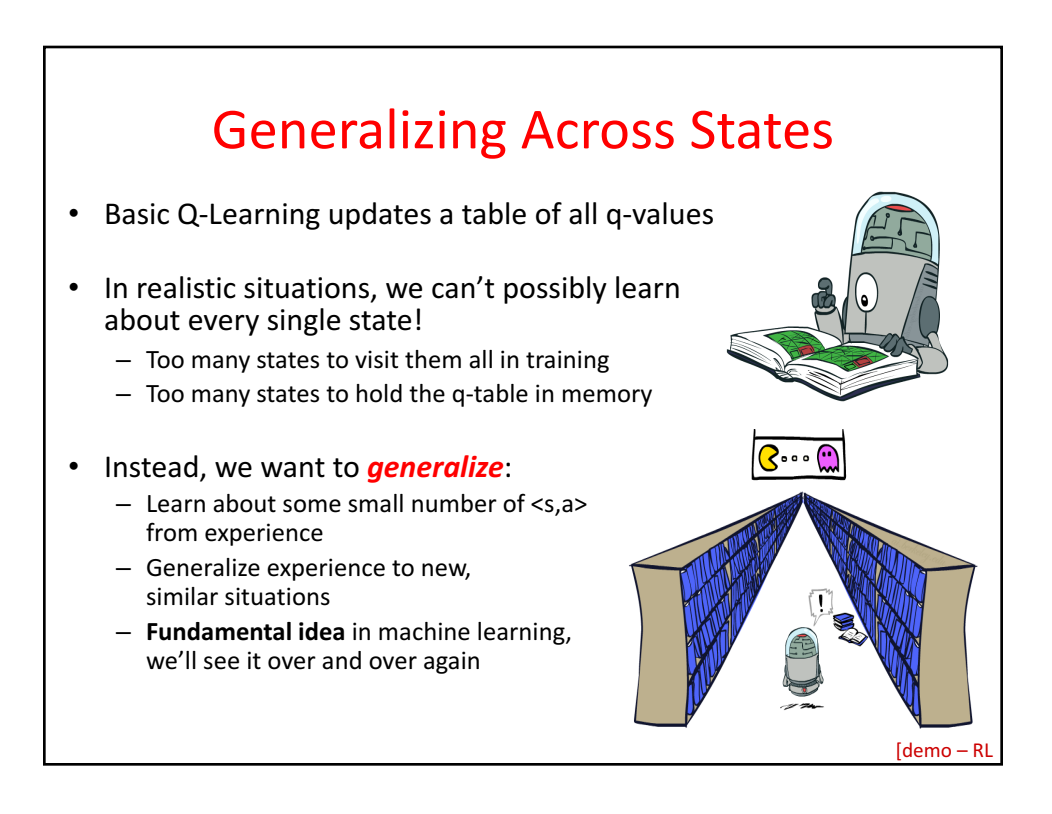

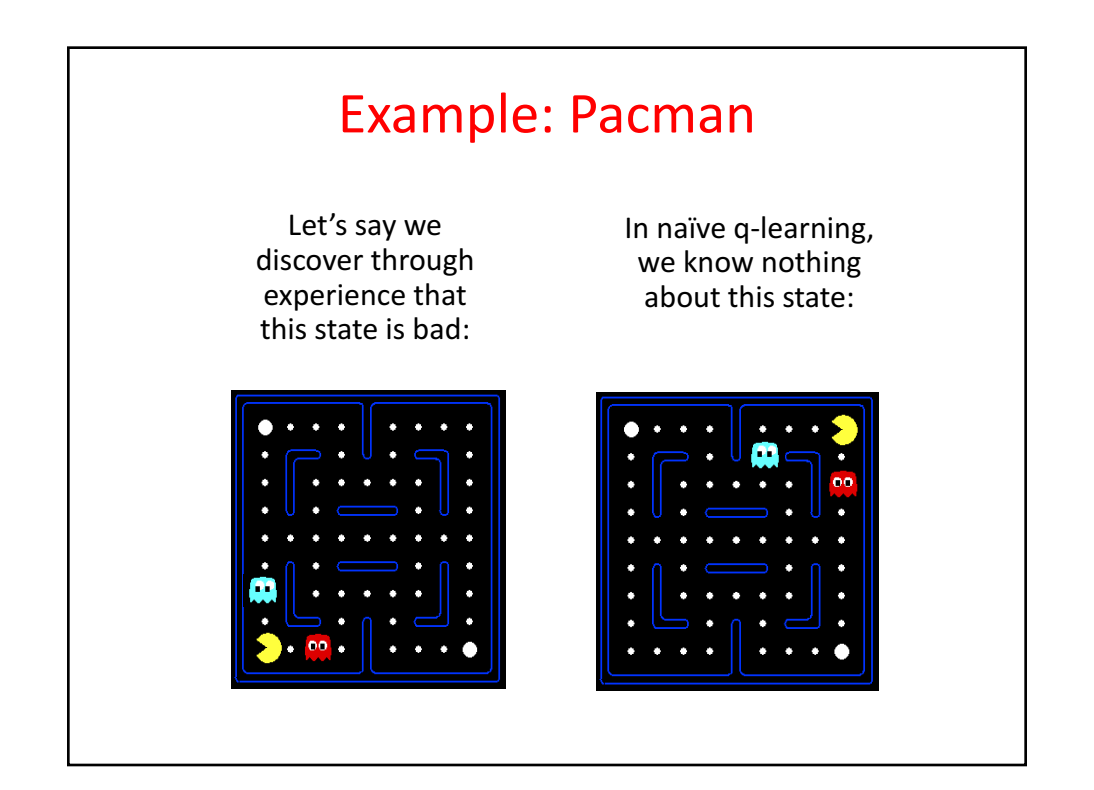

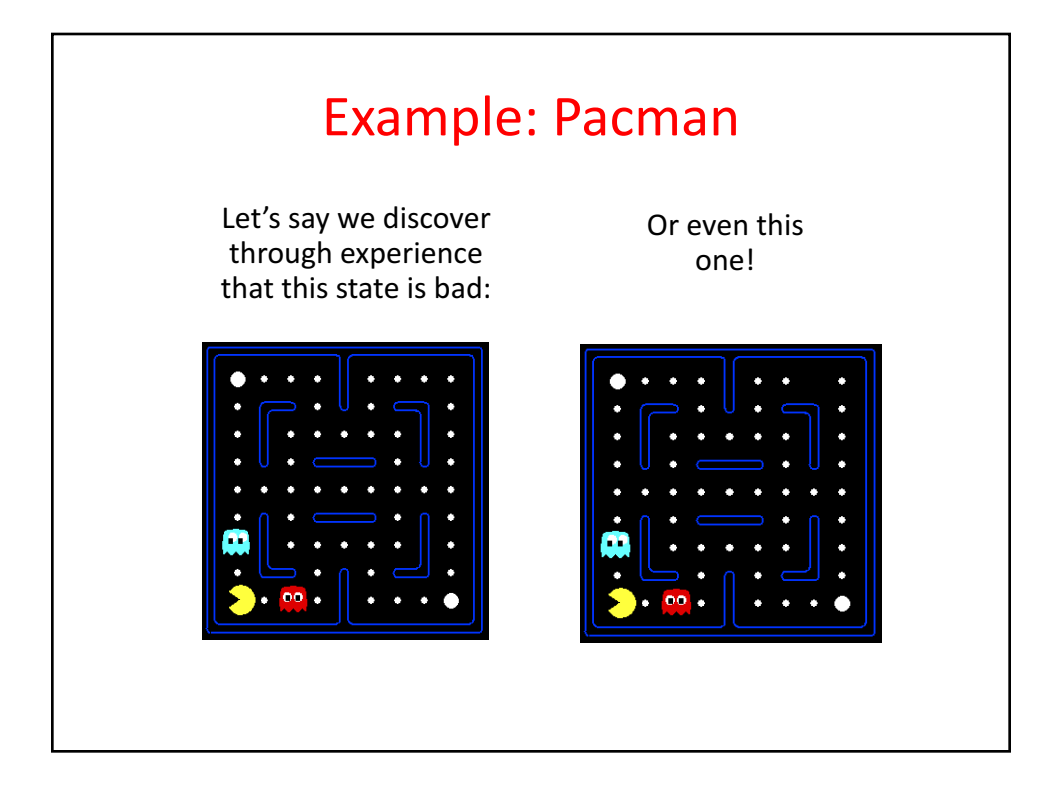

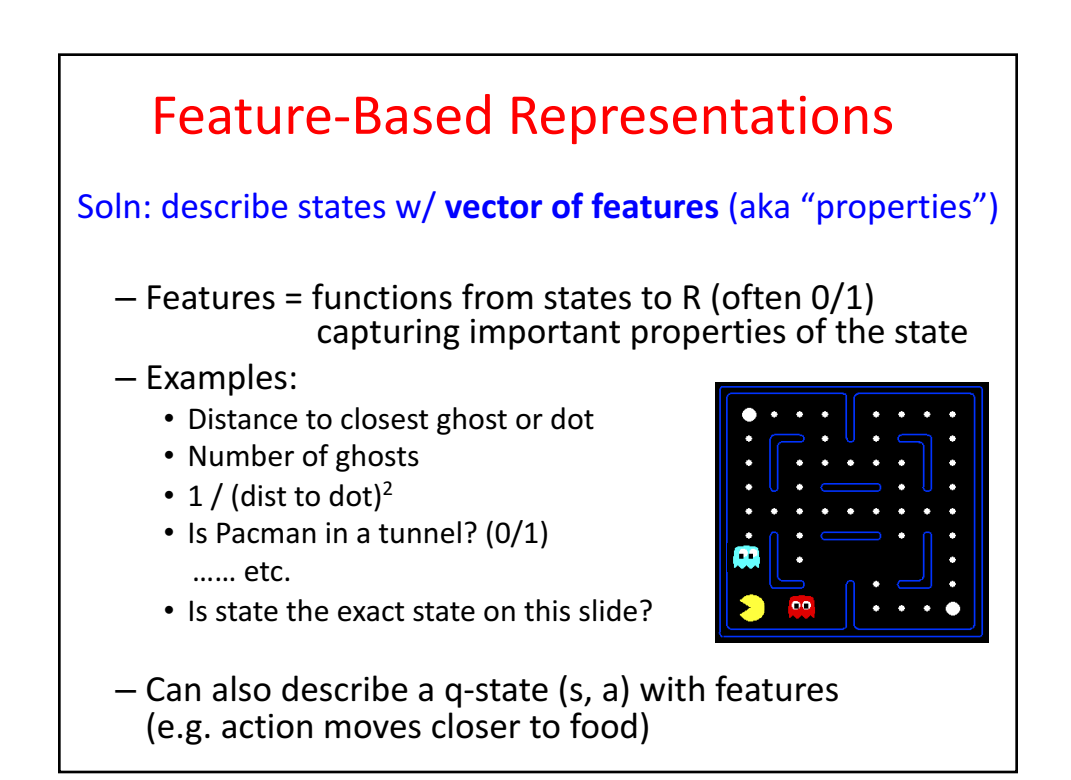

## How to use features?

Using features we can represent V and/or Q as follows:

$$
V(s) = g(f_1(s), f_2(s), ..., f_n(s))
$$

$$
Q(s,a) = g(f_1(s,a), f_2(s,a), ..., f_n(s,a))
$$

What should we use for g?  $(and f)?$ 

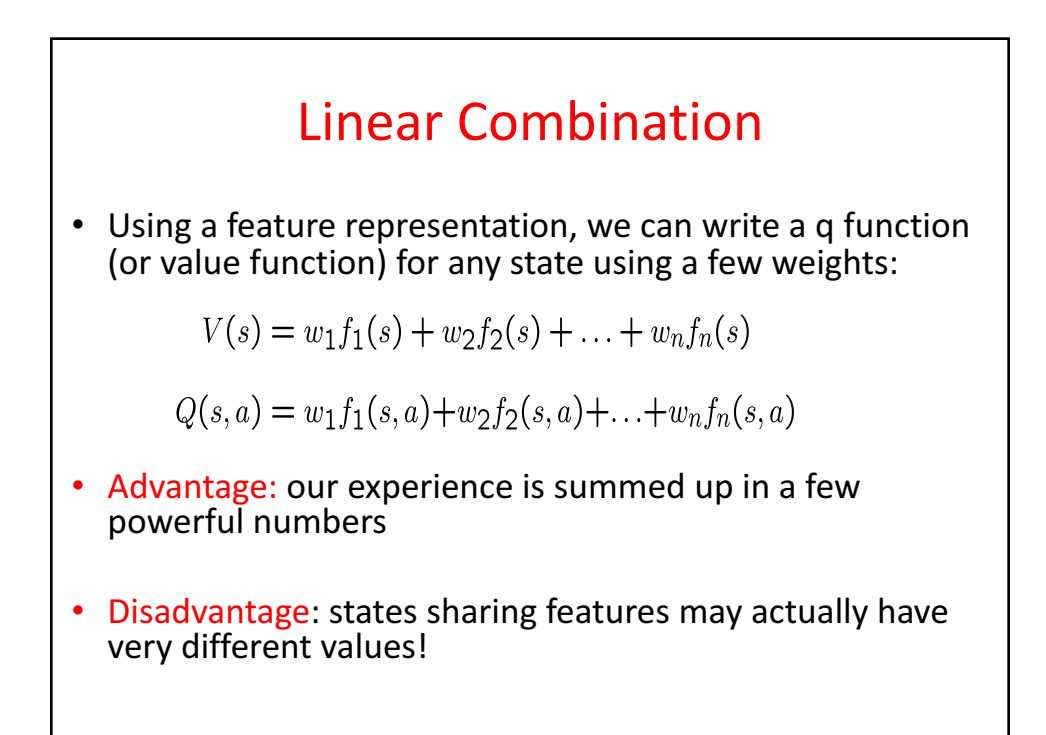

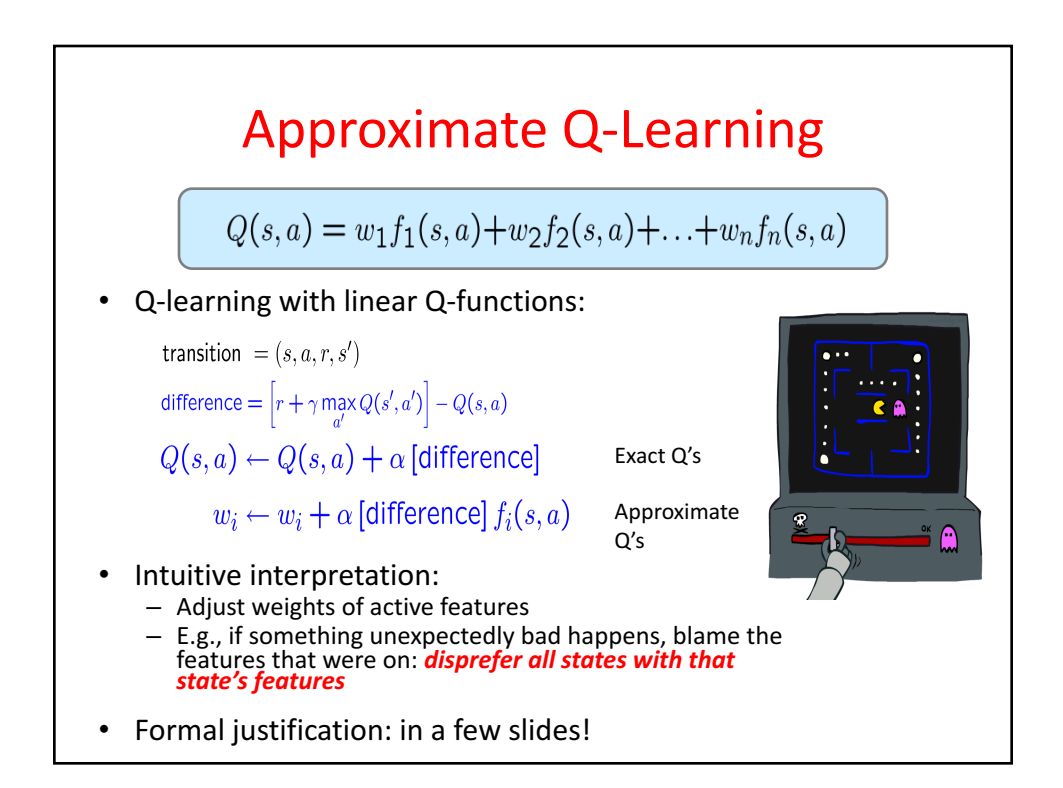

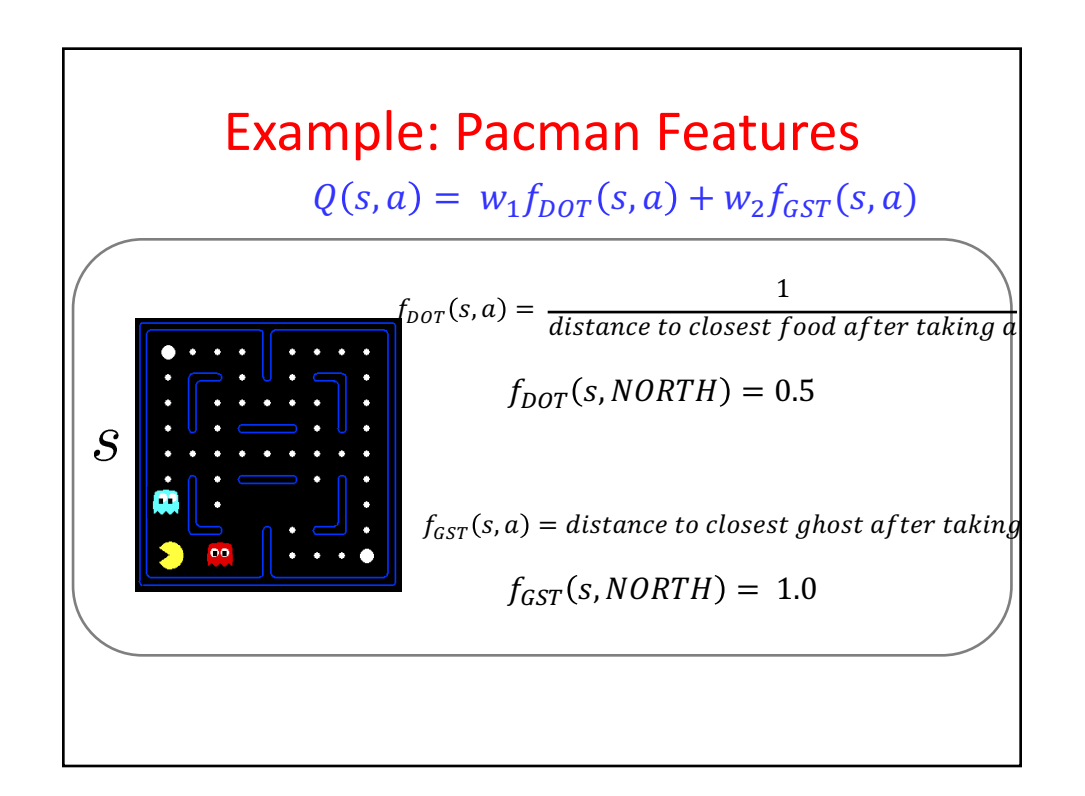

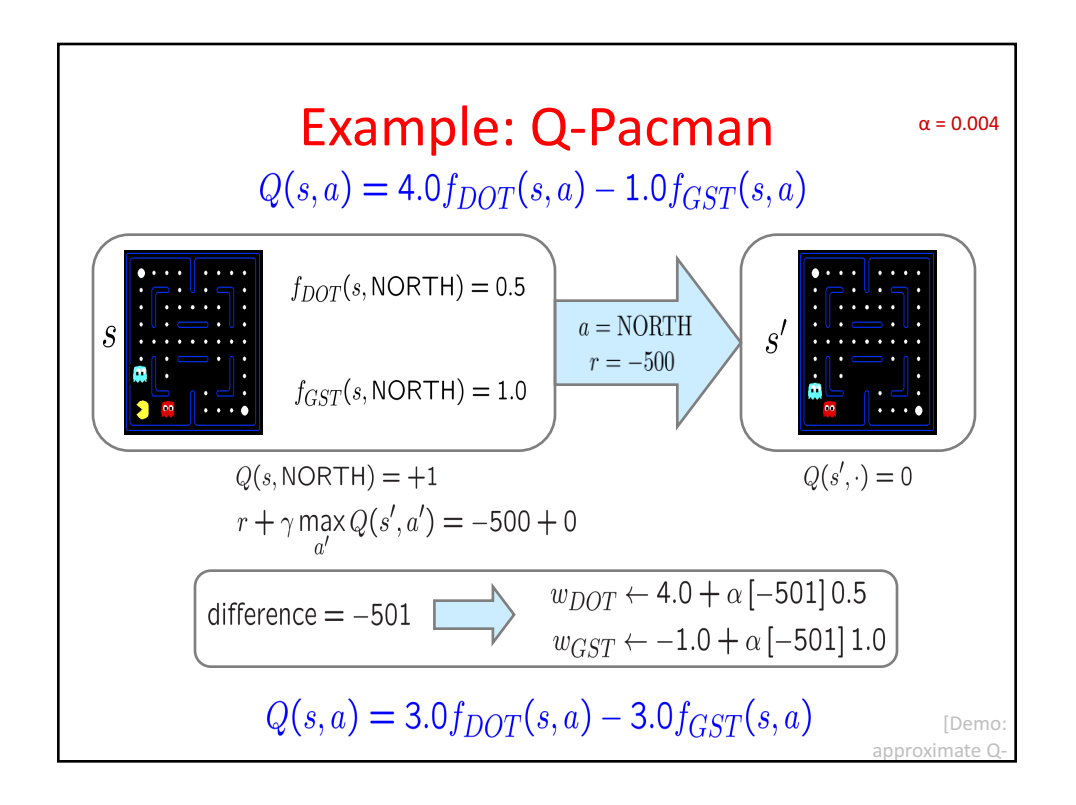